```
PingPong.c
```
 $=$  Name  $\therefore$  Pong.c  $=$ **#define** F\_CPU 8000000L // 8 MHz **#include** <avr/io.h> **#include** <avr/interrupt.h> **#include** <util/delay.h> // ========================================================================== // ==== VARIABLES ===================================== // ========================================================================== // Global variables declered // **Name Name Description Name name name name name n** //‐‐‐‐‐‐‐‐‐‐‐‐‐‐‐‐‐‐‐‐‐‐‐‐‐‐‐‐‐‐‐‐‐‐‐‐‐‐‐‐‐‐‐‐‐‐‐‐‐‐‐‐‐‐‐‐‐‐‐‐‐‐‐‐‐‐‐‐‐‐‐‐‐‐‐‐‐‐‐‐‐‐‐‐‐‐‐‐‐‐ **unsigned char** window\_length = 128; // Width of the screen **unsigned char** window\_height = 64; // Height of the screen **unsigned char ball x;**  $\frac{1}{2}$  The balls upper left hand side corners x coordinate **unsigned char** ball\_y; // The balls upper left hand side corners y coordinate **unsigned char** ball\_length;<br>insigned **char** ball\_length; **unsigned char** ball\_speed; // Number of pixels the ball move each tick (0‐5) **unsigned char ball direction;** // Direction of the balls movement (0-5) **unsigned char** score\_p1; // Score of player 1 **unsigned char** score\_p2; // Score of player 2 **unsigned char paddle1\_x;** // The left paddles upper left hand side corners x coordinate **unsigned char paddle1\_y;**  $\frac{1}{2}$  The left paddles upper left hand side corners y coordinate **unsigned char paddle2\_x;** // The right paddles upper left hand side corners y coordinate **unsigned char paddle2 y;** // The right paddles upper left hand side corners y coordinate **unsigned char paddle\_length;** // The height of the paddle in pixels (1-10)<br> **unsigned char paddle\_speed;** // Unused right now **unsigned char** paddle\_speed; // Unused right now **unsigned char** computer\_speed; // Number of pixels the computer can move each tick **unsigned char** nbrPlayers; // Number of players to start the next game with **unsigned char** activeGame; // 0: Menu, 1: running game, 2: game finished **unsigned char** tempNBR; // a gloabal temp variable **unsigned char** game\_speed; // Delay between each tick (0‐255) // ========================================================================== // ==== ADC FUNCTIONS ================================= // ========================================================================== // Functions for ADC‐read found on AVR freaks // initialize adc **void adc\_init**() {  $// AREF = AVec$  ADMUX = (0<<REFS0|0<<REFS1); // ADC Enable and prescaler of 128 // 16000000/128 = 125000 ADCSRA = (1<<ADEN)|(1<<ADPS2)|(1<<ADPS1)|(1<<ADPS0);

```
}
```

```
// read adc value
uint16_t adc_read(uint8_t ch)
{
        // select the corresponding channel 0~7
        // ANDing with '7' will always keep the value
        // of 'ch' between 0 and 7
        ch &= 0b00000111;  // AND operation with 7
        ADMUX = (ADMUX & 0xF8)|ch;     // clears the bottom 3 bits before ORing
        // start single conversion
        // write '1' to ADSC
    ADCSRA = (1<<ADSC);
        // wait for conversion to complete
        // ADSC becomes '0' again
        // till then, run loop continuously
        while(ADCSRA & (1<<ADSC));
        return (ADC);
}
// ==========================================================================
// ==== BUTTON AND INTERRUPT FUNCTIONS =================
// ==========================================================================
// Functions to catch the buttons interrupt
// Function for players 2s button
ISR(INT0_vect) // Knapp P1
{
    switch (activeGame){
        case 0:
            nbrPlayers = tempNBR;
        break;
        case 1:
         if( (DDRC|0b10111111) == 0xFF){
            DDRC &= 0b10111111;
            //MAYHEM FUNCTION!!
         }
        break;
        case 2:
         activeGame = 0;break;
        case 3:
         activeGame = 0;
        break;
    }
}
// Function for players 2s button
ISR(INT1_vect)
{
    switch (activeGame){
        case 0:
            nbrPlayers = tempNBR;
        break;
        case 1:
         if( (DDRC|0b01111111) == 0xFF){
            DDRC &= 0b01111111;
            //MAYHEM FUNCTION!!
         }
```

```
PingPong.c
```

```
break;
       case 2:
        activeGame = 0;break;
       case 3:
        activeGame = 0;break;
    }
}
// ==========================================================================
// ==== STARTUP FUNCTIONS =================
// ==========================================================================
// Sets start values for ports and data direction
void setStartValues(){
// Enable the interrupt on INT0 and INT1
 cli();
 GICR = 0b11000000;
MCUCR = 0b00001111;
 sei();
//Sets the data direction at start
 DDRA = 0 \times 00;DDRB = 0b11111111;  
 DDRC &= 0b00111111;
 DDRD  = 0b11110011;
//Sets the inital values for ports
 PORTD = \_BV(PD4);//PORTD |= _BV(PD7);
}
// ==========================================================================
// ==== MENU FUNCTIONS =================================
// ==========================================================================
// Joystick read for the menu
unsigned char changeNbrPlayers(unsigned char temp){
    unsigned int ADC_value = adc_read(0);    //RANGE: 1023 ‐ 0
    if(ADC_value > 610 || ADC_value < 490){
       if(temp==2){
            return 1;
               }else{
        return 2;
                }
        }
    return temp;
}
// Main menu
void menu(){
    activeGame=3;
    // Shows the startup splashscreen
    TurnOnLCD();
    startAnimation();
    // Select number of players
    tempNBR = 2;
```

```
PingPong.c
```

```
clearDisplay();
    drawMenu();
    TurnOnLCD();
    //Sets menu variables
    activeGame = 0;nbrPlayers = 0;
    // Menu loop for player selection
    do{
        tempNBR = changeNbrPlayers(tempNBR);
        writeNbrPlayers(tempNBR);
        _delay_ms(300);
    }while(nbrPlayers==0);
    // Starts the game
    switch (nbrPlayers){
        case 1:
         playGame1P();
            break;
        case 2:
         playGame2P();
            break;
    }
}
// Updates the number of players screen based on the input
void writeNbrPlayers(unsigned char nbr){
    clearDisplay();
    switch (nbr){
     case 1:
        drawMenu();
        write_1(58,35);
          break;
     case 2:
        drawMenu();
        write_2(58,35);
     break;
    }
}
// ==========================================================================
// ==== MOVE FUNCTIONS =================================
// ==========================================================================
/**  ‐‐‐ MOVEBALL ‐‐‐
  * Function to processes the events from each cycle in the game<br>* 0irections ** The balls direction of travel
  * Directions ** The balls direction of travel
  * 5 \ / 0 *<br> * 4 \ \ 1 \ \ 1
  * 4 \leftarrow - - > 1 *<br>* 3 / \ 3 *
  * 3 / \ 2 *<br> ** 3 / \ 2 *** ** **
    *
    */
//Function to move the ball
unsigned char moveBall(){
    if(ball_direction > 2){
    ball_x ‐= ball_speed;
    } else{
```

```
PingPong.c
```

```
ball_x += ball_speed;
    }
if(ball direction == 2 || ball direction == 3){
 if(ball y < window height-ball length-ball speed){
    ball_y += ball_speed;
 }else{
    ball_y = window_height‐ball_length‐1;
    switch(ball_direction){
     case 2:
        ball\_direction = 0;break;
     case 3:
        ball_direction = 5;
     break;
    }
 }
}else if(ball_direction == 5 || ball_direction == 0){
 if(ball y > ball speed){
    ball_y ‐= ball_speed;
 }else{
    ball_y = 0;switch(ball_direction){
     case 0:
        ball_direction = 2;
     break;
     case 5:
        ball_direction = 3;
     break;
    }
}
}
//Collision with right paddle
if(ball x + ball length >= paddle2 x){
 unsigned char hit = 0;
 for(unsigned char k = paddle2 y; k <= paddle2 y+paddle length; k++){
    for(unsigned char j = ball_y; j < ball_y + ball_length;j++){
        if(j == k){
            hit = 1;
            break;
        }
    }
    if(hit == 1){
        break;
    }
 }
 // If collision has occured change the direction
 if(hit==1){
    if( (paddle2_y-ball_y) \langle 2 \rangle{
        ball_direction = 3;
    }else if((paddle2_y‐ball_y) < 6){
        ball_direction = 4;
    }else{
        ball_direction = 5;
    }
    // If the ball bounch move ball away from paddle
    if(ball direction > 2){
     ball x -= ball speed;
```

```
PingPong.c
```

```
} else{
     ball_x += ball_speed;    }
    // If the ball bounch move ball away from paddle
    if(ball_direction == 0 || ball_direction == 5){
     ball_y += ball_speed;
    }else if(ball_direction == 4 || ball_direction == 1){
     //nbsp;
    }else{
    ball_y ‐= ball_speed;
    }
 }else{
    updateP1Score();
    return 1;
}
}
// Collision with left paddle
if(ball_x \leq - paddle1_x){
unsigned char hit = 0;
 for(unsigned char k = paddle1_y; k <= paddle1_y+paddle_length; k++){
    for(unsigned char j = ball_y; j < ball_y + ball_length; j++){
        if(j == k){
            hit = 1;
            break;
        }
    }
    if(hit == 1){
        break;
    }
 }
 // If collision has occured change the direction
 if(hit==1){
    if( (paddle1_y‐ball_y) < 2){
        ball direction = 2;
    }else if((paddle1_y‐ball_y) < 6){
        ball_direction = 1;
    }else{
        ball direction = 0;
    }
    // If the ball bounch move ball away from paddle
    if(ball direction > 2){
    ball_x ‐= ball_speed;
    } else{
     ball_x += ball_speed;
        }
    if(ball_direction == 0 || ball_direction == 5){
     ball_y += ball_speed;
    }else if(ball_direction == 4 || ball_direction == 1){
    //nbsp;
    }else{
     ball_y ‐= ball_speed;
    }
 }else{
    updateP2Score();
    return 1;
 }
```

```
PingPong.c
```

```
}
    return 0;
}
// Function to move the right paddle in a one player game
void computerMovePaddle(){
    if(ball_y > (paddle2_y + paddle_length)){
        paddle2_y += computer_speed;
        if((paddle2_y + paddle_length) > (windowheight))paddle2_y = window_height ‐ paddle_length ‐ 1;
        }
    }else{
        if(paddle2_y - computer_speed < 0){
         paddle2_y = 0;}else{
         paddle2_y ‐= computer_speed;
        }
    }
}
// Moves the left paddle
void moveLeftPaddle(){
    unsigned int ADC_value = adc_read(0);// Reads the PA0 value (Joystick 1)
    // Switches the ADC value to a movement of 0‐3 pixels up or down
    if(ADC_value > 608) // Move down
    {
     ADC_value = ((ADC_value‐608)/138)+1;
     if((window_height ‐ 1 ‐ paddle1_y ‐ paddle_length) <= ADC_value){
        paddle1_y = window_height ‐ paddle_length ‐ 1;
     }else{
        paddle1_y += ADC_value;
     }
    }else if(ADC_value<510){
     ADC_value = 3 - ((ADC_value/173));  if( paddle1_y > ADC_value ){
        paddle1_y ‐= ADC_value;
        }else{
        paddle1_y = 0;  }
    }
}
// Moves the right paddle
void moveRightPaddle(){
    unsigned int ADC_value = adc_read(1); // Reads the PA1 value (Joystick 2)
    // Switches the ADC value to a movement of 0‐3 pixels up or down
    if(ADC value > 608){
     ADC_value = ((ADC_value‐608)/138) + 1;
     if((window_height ‐ 1 ‐ paddle2_y ‐ paddle_length) < ADC_value)
     {
        paddle2_y = window_height ‐ paddle_length ‐ 1;
     }else{
        paddle2_y += ADC_value;
     }
    }else if(ADC_value<510){
      ADC value = 3-( (ADC value/173));
      if( paddle2 y > ADC value )
```

```
PingPong.c
```

```
  {
       paddle2_y ‐= ADC_value;
        }else{
       paddle2_y = 0;  }
   }
}
// ==========================================================================
// ==== GAME FUNCTIONS =================================
// ==========================================================================
//Initiate a two player game
void playGame2P(){
 initGame(); // Initiate a new game
newSet(); //Starts a new set
updateScreen(); // Updates the screen
 //Main loop for a two player game
while(score_p1 < 3 && score_p2 < 3){
   moveLeftPaddle();
   moveRightPaddle();
   if(moveBall()){ // If moveBall != 0 a goal has been scored
       goalAnimation();
       newSet();
   }
   updateScreen(); //Updates the screen after all the ticks movements
    _delay_ms(game_speed); //Delay to get the right speed of the game
 }
    clearDisplay();
    splashScreen();
  activeGame = 2;  while(activeGame == 2);
}
// Initiate a one player game
void playGame1P(){
initGame(); //Initiate a new game
newSet(); //Starts a new set
updateScreen();//Updates the screen
computer_speed = 1; // Set the number of pixel the computer paddle can move each tick
 // Main loop for a one player game
while(score_p1 < 3 && score_p2 < 3){
   moveLeftPaddle();
   computerMovePaddle();
   if(moveBall()){ // If moveball != 0 a goal has been scored
       goalAnimation();
       newSet();
    }
   updateScreen(); //Updates the screen after all the ticks movements
   _delay_ms(game_speed);  //Delay to get the right speed of the game
}
 activeGame = 2;  while(activeGame == 2);
}
// Sets start values for a new match
void initGame(){
```

```
PingPong.c
```

```
ball_length = 3;
ball\_speed = 2;paddle_length = 11;
activeGame = 1;game speed = 40; //0-255 ms delay for each tick
score_p1 = 0;score p2 = 0;
scoreResetLED();
}
// Sets startvalues for a new set
void newSet(){
   paddle1_x = 1;paddle1_y = window\_height / 2;paddle2_x = window_length - 2;paddle2 y = window height / 2;
   ball_direction = rand() % 6;ball_x = window_length/2;ball y = window height/2;
       DDRC |= 0b11000000;
}
// ==========================================================================
// ==== GRAPHIC FUNCTIONS =================================
// ==========================================================================
// Updates the screen each tick with the current position of all the objects
void updateScreen(){
   clearDisplay();
   drawP1Paddle();
   drawP2Paddle();
   drawBall();
   //TurnOnLCD();
}
// Clears the entire screen
void clearDisplay()
{
for(unsigned char x = 0; x < 8; x++)
{
     //Set x address
     // RS RW D7 D6 D5 D4 D3 D2 D1 D0
     // 0  0  1  0  1  1  1 [ PAGE ]
    PORTB = 0b10111000 + x; // Page select 1 0 1 1 1 0 0 0
     PORTD &= 0b10011111; //Sets RS and RW to 0
    PORTD |= 0b00010011;
     LCD_E_Toggle();
  for(unsigned char y = 0; y < 64; y++)
    {
        //Clear data
    PORTD &= 0b11011111; // Sets RW to 0
          PORTD |= 0b01010011; //Sets RS to 1
     PORTB =  0b00000000;
```

```
LCD_E_Toggle();
   }
}
}
// Draws the left paddle (Player 1)
void drawP1Paddle(){
for(unsigned char k = paddle1_y; k <= paddle1_y + paddle_length; k++){
    setPixelOn(paddle1 x, k);
    setPixelOn(paddle1_x‐1,k);
}
}
// Draws the right paddle (Player 2)
void drawP2Paddle(){
for(unsigned char k = paddle2_y; k <= paddle2_y + paddle_length; k++){
    setPixelOn(paddle2 x, k);
    setPixelOn(paddle2 x+1,k);
 }
}
// Draws the ball on the screen
void drawBall(){
for(unsigned char k = ball_x; k < ball_x + ball_length; k++){
 for(unsigned char i = ball_y; i < ball_y + ball_length; i++){
    setPixelOn(k,i);
   }
}
}
// Draws the text "ANTAL SPELARE" on the screen
void drawMenu(){
    write A(0,9);
    write N(14,9);
    write_T(24,9);
    write_A(33,9);
    write_L(47,9);
    write_S(61,9);
    write P(71,9);
    write_E(80,9);
    write_L(88,9);
    write_A(97,9);
    write R(111,9);
    write_E(120,9);
    //write_1(38,35);
    //write_2(71,35);
}
// Draws the screen showed after each goal
void goalAnimation(){
    clearDisplay();
    write_M(38,20);
    write_A(55,20);
    write A ring(55,20);
    write_L(73,20);
    write_exclamation(84,20);
    LED Tripple Blink();
    setScoreLED();
```

```
PingPong.c
```
}

```
// Draws the startup splash screen and LED flashes
void startAnimation(){
//LED_InOut();
//LED_RandomFuck1();
//LED_Tripple_Blink();
clearDisplay();
splashScreen();
while(activeGame==3){
   LED_SideToSide();
}
}
// ==========================================================================
// ==== LCD FUNCTIONS =================================
// ==========================================================================
//Function the turn on a specific pixel at x,y
void setPixelOn(unsigned char x, unsigned char y){
// Sets which of the two display chips is responsible for this pixel
unsigned char disp;
if(x>63){
 x = 64;  disp = 0b00000001;
 }else{
   disp = 0b00000010;
 }
 // translates the x, y to the corisponding x, y of the screen
unsigned char x_cord = 63‐y;
unsigned char y_cord = 63‐x;
//Set vertical value! (Screens x)
// RS RW D7 D6 D5 D4 D3 D2 D1 D0
 // 0  0  1  0  1  1  1 [ PAGE ]
PORTB = 0b10111000 + (x_cord/8); // Page select 1 0 1 1 1 0 0 0
 PORTD &= 0b10011100; //Sets RS and RW to 0PORTD |= 0b00010000 + disp;
LCD_E_Toggle();
//Set Horizontal address (Screens y)
// RS RW D7 D6 D5 D4 D3 D2 D1 D0
 // 0  0  0  1 [ address    ];
PORTB = 0b01000000 + y_cord; // y address
 PORTD &= 0b10011100; //Sets RS and RW to 0
PORTD |= 0b00010000 + disp;
LCD_E_Toggle();
// Read current status the byte
DDRB   = 0b00000000;
PORTD &= 0b11111100;
PORTD |= 0b01100000 + disp; // Sets RS and RW to 1 for read
 //E Toggle /wo ready
 PORTD |= 0b10000000; // E ==> Hög
 PORTD &= 0b01111111; // E ==> Låg
 PORTD |= 0b10000000; // E ==> Hög
 LCD Ready();
```

```
unsigned char temp = PINB;
PORTD &= 0b01111111; // E ==> Låg
DDRB   = 0b11111111;
LCD Ready();
//Set horizontal value (Screens y)
 // RS RW D7 D6 D5 D4 D3 D2 D1 D0
 1/10001 [ address
PORTB = 0b01000000 + y_cord; // y address
PORTD &= 0b10011100; //Sets RS and RW to 0
PORTD |= 0b00010000 + disp;
LCD_E_Toggle();
// Write data
PORTD &= 0b11011100; // Sets RW to 0<br>PORTD |= 0b01000000 + disp; // Sets RS to 1
PORTD |= 0b01000000 + disp;
PORTB = temp; \frac{1}{2} // PORTB gets the bytes current value
PORTB = (1 \times (x_{c}ord\%); //Add the bit that should be turn on ;)
LCD_E_Toggle();
}
//Function the turn off a specific pixel at x,y
void setPixelOff(unsigned char x, unsigned char y){
// Sets which of the two display chips is responsible for this pixel
unsigned char disp;
 if(x>63){
 x = 64;disp = 0b00000001;}else{
   disp = 0b00000010;
 }
unsigned char x_cord = 63‐y;
unsigned char y_cord = 63‐x;
 //Set vertical value! (Screens x)
 // RS RW D7 D6 D5 D4 D3 D2 D1 D0
 // 0  0  1  0  1  1  1 [ PAGE ]
PORTB = 0b10111000 + (x_cord/8); // Page select 1 0 1 1 1 0 0 0
PORTD &= 0b10011100; <br>//Sets RS and RW to 0
PORTD = 0b00010000 + disp;LCD E Toggle();
 //Set Horizontal address (Screens y)
// RS RW D7 D6 D5 D4 D3 D2 D1 D0
 // 0  0  0  1 [ address    ];
 PORTB = 0b01000000 + y_cord; // y address
PORTD &= 0b10011100; //Sets RS and RW to 0
PORTD = 0b00010000 + disp;LCD_E_Toggle();
 // Read current status the byte
DDRB   = 0b00000000;
 PORTD &= 0b11111100;
 PORTD |= 0b01100000 + disp; // Sets RS and RW to 1 for read
```

```
//E Toggle /wo ready
PORTD |= 0b10000000; // E ==> Hög
PORTD &= 0b01111111; // E ==> Låg
PORTD |= 0b10000000; // E ==> Hög
LCD Ready();
unsigned char temp = PINB;
PORTD &= 0b01111111; // E ==> Låg
DDRB   = 0b11111111;
LCD Ready();
//Set horizontal value (Screens y)
// RS RW D7 D6 D5 D4 D3 D2 D1 D0
// 0  0  0  1 [ address    ];
PORTB = 0b01000000 + y_cord; // y address
PORTD &= 0b10011100; //Sets RS and RW to 0
PORTD |= 0b00010000 + disp;
LCD E Toggle();
 // Write data
PORTD &= 0b11011100; // Sets RW to 0
PORTD |= 0b01000000 + disp; // Sets RS to 1
PORTB = temp; \frac{1}{2} // PORTB gets the bytes current value
PORTB &= (0 \lt \lt (x_{c}ord\%); //Add the bit that should be turn on ;)
LCD_E_Toggle();
}
//Function to set the E signal from high to low
void LCD_E_Toggle(){
PORTD |= 0b10000000; // E ==> Hög
PORTD &= 0b01111111; // E ==> Låg
LCD_Ready();
}
// A small delay function to give the screen time to process the instruction
void LCD_Ready(){
for(unsigned char k=0; k<10;k++){
    //asm volatile ("nop");
}
}
//Turns on the screen
void TurnOnLCD()
{
PORTB = 0b00111111;
PORTD = 0b00010011;
LCD_E_Toggle();
}
//Turns off the screen
void TurnOffLCD()
{
PORTB = 0b00111110;
PORTD = 0b00010011;
LCD E Toggle();
```
}

```
// ==========================================================================
// ==== LED FUNCTIONS =================================
// ==========================================================================
// Updates the score for player 1 at a goal
void updateP1Score(){
    score_p1++;
    setScoreLED();
}
//Upadets the score for player 2 at a goal
void updateP2Score(){
    score p2++;
    setScoreLED();
}
// Turns off all the white LEDs
void scoreResetLED(){
   DDRA = DDRA & 0x03; //00000011
}
// Function to controll the red LEDs
void mayhemLED(unsigned short int LED, unsigned short int func){
 switch (LED){
    case 1:
        switch (func){
            case 0:
                PORTA = PORTA & 0xFE; //11111110
            break;
            case 1:
                PORTA = PORTA | 0x01; //00000001
            break;
        }
    break;
    case 2:
        switch(func){
            case 0:
                PORTA = PORTA & 0xFD; //11111101
            break;
            case 1:
                PORTA = PORTA | 0x02; //00000010
            break;
        }
    break;
}
}
// Set the white LEDs to reflect the current score
void setScoreLED(){
       DDRA &= 0b00000011;
    switch (score_p1){
     case (1):
        DDRA |= 0b00000100;
     break;
     case (2):
        DDRA |= 0b00001100;
     break;
     case (3):
```

```
PingPong.c
```

```
DDRA |= 0b00011100;
     break;
    }
    switch (score_p2){
     case (1):
       DDRA |= 0b00100000;
     break;
     case (2):
       DDRA |= 0b01100000;
     break;
     case (3):
       DDRA |= 0b11100000;
     break;
    }
}
// ==========================================================================
// ==== MAIN =================================
// ==========================================================================
// The main loop for the game
void main(void) {
 setStartValues(); // Startup values
 adc_init(); \frac{1}{2} // Turns on the ADC
while(1){ \frac{1}{2} // Infintie loop to cycle back to the menu
   menu();
 }
}
// ==========================================================================
// ==== LED LIGHT SHOWS =================================
// ==========================================================================
void LED_Tripple_Blink(){
 DDRA = 0b11111100;
 _delay_ms(200);
 DDRA = 0b00000000;
 _delay_ms(200);
 DDRA = 0b11111100;
 _delay_ms(200);
 DDRA = 0b00000000;
 delay ms(200);
 DDRA = 0b11111100;
 delay ms(200);
 DDRA = 0b00000000;
 //_delay_ms(100);
}
void LED_SideToSide(){
 DDRC &= 0b01111111;
 DDRC |= 0b01000000;
 _delay_ms(200);
 DDRC &= 0b00111111;
 DDRA = 0b00000100;
 delay ms(200);
 DDRA = 0b00001000;
 delay ms(200);
 DDRA = 0b00010000;
```

```
_delay_ms(200);
 DDRA = 0b10000000;
 delay ms(200);
 DDRA = 0b01000000;
 _delay_ms(200);
 DDRA = 0b00100000;
 _delay_ms(200);
 DDRA = 0b00000000;
 //_delay_ms(200);
 DDRC &= 0b10111111;
 DDRC |= 0b10000000;
 leddelayms(200);
DDRC &= 0b00111111;
}
/*
void LED_InOut(){
DDRA = 0b11111100;
 _delay_ms(250);
DDRA = 0b10000100;
 delay_ms(250);DDRA = 0b01001000;
 delay_ms(250);DDRA = 0b00110000;
 _delay_ms(250);
 DDRA = 0b01001000;
 _delay_ms(250);
 DDRA = 0b10000100;
_delay_ms(250);
}
void LED_RandomFuck1(){
 DDRA = 0b00000100;
 delay_ms(250);DDRA = 0b00001100;
 _delay_ms(250);
 DDRA = 0b00011100;
 _delay_ms(250);
 DDRA = 0b10011100;
 delay ms(250);
 DDRA = 0b010111100;
 delay_ms(250);DDRA = 0b111111100;
 _delay_ms(250);
 DDRA = 0b11111000;
 _delay_ms(250);
 DDRA = 0b11110000;
 delay_ms(250);DDRA = 0b11100000;
 leddelayms(250);
 DDRA = 0b01100000;
 delay ms(250);
```

```
PingPong.c
```

```
DDRA = 0b00100000;
 delay_ms(250);DDRA = 0b00000000;
 delay ms(250);
}
/**/
// ==========================================================================
// ==== Letters =================================
// ==========================================================================
//All letters have height 14 px
//Letter spacing 3 px (except T followed by A ‐> 2px)
// Writes an A with the upper left hand side corner at x,y//Width 13 px
void write_A(unsigned char x,unsigned char y){
    setPixelOn(x,y+13);
    setPixelOn(x,y+12);
    setPixelOn(x+1,y+11);
    setPixelOn(x+1,y+10);
    setPixelOn(x+2,y+9);
    setPixelOn(x+2,y+8);
    setPixelOn(x+3,y+8);
    setPixelOn(x+3,y+7);
    setPixelOn(x+3,y+6);
    setPixelOn(x+4,y+8);
    setPixelOn(x+4,y+5);
    setPixelOn(x+4,y+4);
    setPixelOn(x+5,y+8);
    setPixelOn(x+5,y+3);
    setPixelOn(x+5,y+2);
    setPixelOn(x+6,y+8);
    setPixelOn(x+6,y+1);
    setPixelOn(x+6,y+0);
    setPixelOn(x+7,y+8);
    setPixelOn(x+7,y+3);
    setPixelOn(x+7,y+2);
    setPixelOn(x+8,y+8);
    setPixelOn(x+8,y+5);
    setPixelOn(x+8,y+4);
    setPixelOn(x+9,y+8);
    setPixelOn(x+9,y+7);
    setPixelOn(x+9,y+6);
    setPixelOn(x+10,y+9);
    setPixelOn(x+10,y+8);
    setPixelOn(x+11,y+11);
    setPixelOn(x+11,y+10);
```

```
PingPong.c
```

```
setPixelOn(x+12,y+13);
    setPixelOn(x+12,y+12);
}
// Writes an N with the upper left hand side corner at x,y
//width 9 px
void write_N(unsigned char x,unsigned char y){
    setPixelOn(x,y+13);
    setPixelOn(x,y+12);
    setPixelOn(x,y+11);
    setPixelOn(x,y+10);
    setPixelOn(x,y+9);
    setPixelOn(x,y+8);
    setPixelOn(x,y+7);
    setPixelOn(x,y+6);
    setPixelOn(x,y+5);
    setPixelOn(x,y+4);
    setPixelOn(x,y+3);
    setPixelOn(x,y+2);
    setPixelOn(x,y+1);
    setPixelOn(x,y);
    setPixelOn(x+1,y);
    setPixelOn(x+1,y+1);
    setPixelOn(x+2,y+2);
    setPixelOn(x+2,y+3);
    setPixelOn(x+3,y+4);
    setPixelOn(x+3,y+5);
    setPixelOn(x+4,y+6);
    setPixelOn(x+4,y+7);
    setPixelOn(x+5,y+8);
    setPixelOn(x+5,y+9);
    setPixelOn(x+6,y+10);
    setPixelOn(x+6,y+11);
    setPixelOn(x+7,y+12);
    setPixelOn(x+7,y+13);
    setPixelOn(x+8,y+13);
    setPixelOn(x+8,y+12);
    setPixelOn(x+8,y+11);
    setPixelOn(x+8,y+10);
    setPixelOn(x+8,y+9);
    setPixelOn(x+8,y+8);
    setPixelOn(x+8,y+7);
    setPixelOn(x+8,y+6);
    setPixelOn(x+8,y+5);
    setPixelOn(x+8,y+4);
    setPixelOn(x+8,y+3);
    setPixelOn(x+8,y+2);
    setPixelOn(x+8,y+1);
    setPixelOn(x+8,y);
}
// Writes an T with the upper left hand side corner at x,y
//width 9 px
```

```
PingPong.c
```

```
void write_T(unsigned char x,unsigned char y){
    setPixelOn(x,y);
    setPixelOn(x+1,y);
    setPixelOn(x+2,y);
    setPixelOn(x+3,y);
    setPixelOn(x+4,y);
    setPixelOn(x+5,y);
    setPixelOn(x+6,y);
    setPixelOn(x+7,y);
    setPixelOn(x+8,y);
    setPixelOn(x+4,y+1);
    setPixelOn(x+4,y+2);
    setPixelOn(x+4,y+3);
    setPixelOn(x+4,y+4);
    setPixelOn(x+4,y+5);
    setPixelOn(x+4,y+6);
    setPixelOn(x+4,y+7);
    setPixelOn(x+4,y+8);
    setPixelOn(x+4,y+9);
    setPixelOn(x+4,y+10);
    setPixelOn(x+4,y+11);
    setPixelOn(x+4,y+12);
    setPixelOn(x+4,y+13);
}
// Writes an L with the upper left hand side corner at x,y//width 8 px
void write_L(unsigned char x,unsigned char y){
    setPixelOn(x,y+1);
    setPixelOn(x,y+2);
    setPixelOn(x,y+3);
    setPixelOn(x,y+4);
    setPixelOn(x,y+5);
    setPixelOn(x,y+6);
    setPixelOn(x,y+7);
    setPixelOn(x,y+8);
    setPixelOn(x,y+9);
    setPixelOn(x,y+10);
    setPixelOn(x,y+11);
    setPixelOn(x,y+12);
    setPixelOn(x,y+13);
    setPixelOn(x,y+13);
    setPixelOn(x+1,y+13);
    setPixelOn(x+2,y+13);
    setPixelOn(x+3,y+13);
    setPixelOn(x+4,y+13);
    setPixelOn(x+5,y+13);
    setPixelOn(x+6,y+13);
    setPixelOn(x+7,y+13);
}
// Writes an S with the upper left hand side corner at x,y//width 8 px
void write_S(unsigned char x,unsigned char y){
    setPixelOn(x,y+2);
    setPixelOn(x,y+3);
    setPixelOn(x,y+4);
    setPixelOn(x,y+10);
```
setPixelOn(x,y+11);

```
setPixelOn(x+1,y+1);
    setPixelOn(x+1,y+5);
    setPixelOn(x+1,y+12);
    setPixelOn(x+2,y);
    setPixelOn(x+2,y+6);
    setPixelOn(x+2,y+13);
    setPixelOn(x+3,y);
    setPixelOn(x+3,y+6);
    setPixelOn(x+3,y+13);
    setPixelOn(x+4,y);
    setPixelOn(x+4,y+7);
    setPixelOn(x+4,y+13);
    setPixelOn(x+5,y);
    setPixelOn(x+5,y+7);
    setPixelOn(x+5,y+13);
    setPixelOn(x+6,y+1);
    setPixelOn(x+6,y+8);
    setPixelOn(x+6,y+12);
    setPixelOn(x+7,y+2);
    setPixelOn(x+7,y+3);
    setPixelOn(x+7,y+9);
    setPixelOn(x+7,y+10);
    setPixelOn(x+7,y+11);
}
// Writes an P with the upper left hand side corner at x, y//width 8 px
void write_P(unsigned char x,unsigned char y){
    setPixelOn(x,y+1);
    setPixelOn(x,y+2);
    setPixelOn(x,y+3);
    setPixelOn(x,y+4);
    setPixelOn(x,y+5);
    setPixelOn(x,y+6);
    setPixelOn(x,y+7);
    setPixelOn(x,y+8);
    setPixelOn(x,y+9);
    setPixelOn(x,y+10);
    setPixelOn(x,y+11);
    setPixelOn(x,y+12);
    setPixelOn(x,y+13);
    setPixelOn(x+1,y);
    setPixelOn(x+1,y+6);
    setPixelOn(x+2,y);
    setPixelOn(x+2,y+6);
    setPixelOn(x+3,y);
    setPixelOn(x+3,y+6);
    setPixelOn(x+4,y);
    setPixelOn(x+4,y+6);
```

```
setPixelOn(x+5,y);
    setPixelOn(x+5,y+6);
    setPixelOn(x+6,y+1);
    setPixelOn(x+6,y+5);
    setPixelOn(x+7,y+2);
    setPixelOn(x+7,y+3);
    setPixelOn(x+7,y+4);
}
// Writes an E with the upper left hand side corner at x,y//width 7 px
void write_E(unsigned char x,unsigned char y){
    setPixelOn(x,y+1);
    setPixelOn(x,y+2);
    setPixelOn(x,y+3);
    setPixelOn(x,y+4);
    setPixelOn(x,y+5);
    setPixelOn(x,y+6);
    setPixelOn(x,y+7);
    setPixelOn(x,y+8);
    setPixelOn(x,y+9);
    setPixelOn(x,y+10);
    setPixelOn(x,y+11);
    setPixelOn(x,y+12);
    setPixelOn(x,y+13);
    setPixelOn(x,y+13);
    setPixelOn(x+1,y+13);
    setPixelOn(x+2,y+13);
    setPixelOn(x+3,y+13);
    setPixelOn(x+4,y+13);
    setPixelOn(x+5,y+13);
    setPixelOn(x+6,y+13);
    setPixelOn(x,y+13);
    setPixelOn(x+1,y+13);
    setPixelOn(x+2,y+13);
    setPixelOn(x+3,y+13);
    setPixelOn(x+4,y+13);
    setPixelOn(x+5,y+13);
    setPixelOn(x+6,y+13);
    setPixelOn(x,y+6);
    setPixelOn(x+1,y+6);
    setPixelOn(x+2,y+6);
    setPixelOn(x+3,y+6);
    setPixelOn(x+4,y+6);
    setPixelOn(x+5,y+6);
    setPixelOn(x+6,y+6);
    setPixelOn(x,y);
    setPixelOn(x+1,y);
    setPixelOn(x+2,y);
    setPixelOn(x+3,y);
    setPixelOn(x+4,y);
    setPixelOn(x+5,y);
    setPixelOn(x+6,y);
}
```

```
// Writes an R with the upper left hand side corner at x,y
```

```
//width 8 px
void write_R(unsigned char x,unsigned char y){
    setPixelOn(x,y+1);
    setPixelOn(x,y+2);
    setPixelOn(x,y+3);
    setPixelOn(x,y+4);
    setPixelOn(x,y+5);
    setPixelOn(x,y+6);
    setPixelOn(x,y+7);
    setPixelOn(x,y+8);
    setPixelOn(x,y+9);
    setPixelOn(x,y+10);
    setPixelOn(x,y+11);
    setPixelOn(x,y+12);
    setPixelOn(x,y+13);
    setPixelOn(x+1,y);
    setPixelOn(x+1,y+6);
    setPixelOn(x+2,y);
    setPixelOn(x+2,y+6);
    setPixelOn(x+3,y);
    setPixelOn(x+3,y+6);
    setPixelOn(x+4,y);
    setPixelOn(x+4,y+6);
    setPixelOn(x+5,y+1);
    setPixelOn(x+5,y+5);
    setPixelOn(x+6,y+2);
    setPixelOn(x+6,y+3);
    setPixelOn(x+6,y+4);
    setPixelOn(x+3,y+7);
    setPixelOn(x+4,y+8);
    setPixelOn(x+4,y+9);
    setPixelOn(x+5,y+10);
    setPixelOn(x+6,y+11);
    setPixelOn(x+6,y+12);
    setPixelOn(x+7,y+13);
}
// Writes an 1 with the upper left hand side corner at x,y//width 4 px
void write_1(unsigned char x,unsigned char y){
    setPixelOn(x+1,y+2);
    setPixelOn(x+2,y+2);
    setPixelOn(x+3,y+1);
    setPixelOn(x+4,y);
    setPixelOn(x+4,y+1);
    setPixelOn(x+4,y+2);
    setPixelOn(x+4,y+3);
    setPixelOn(x+4,y+4);
    setPixelOn(x+4,y+5);
    setPixelOn(x+4,y+6);
    setPixelOn(x+4,y+7);
    setPixelOn(x+4,y+8);
```

```
PingPong.c
```

```
setPixelOn(x+4,y+9);
    setPixelOn(x+4,y+10);
    setPixelOn(x+4,y+11);
    setPixelOn(x+4,y+12);
    setPixelOn(x+4,y+13);
}
// Writes an 2 with the upper left hand side corner at x,y//width 8 px
void write_2(unsigned char x,unsigned char y){
    setPixelOn(x,y+2);
    setPixelOn(x,y+3);
    setPixelOn(x,y+11);
    setPixelOn(x,y+12);
    setPixelOn(x,y+13);
    setPixelOn(x+1,y+1);
    setPixelOn(x+1,y+10);
    setPixelOn(x+1,y+13);
    setPixelOn(x+2,y);
    setPixelOn(x+2,y+9);
    setPixelOn(x+2,y+13);
    setPixelOn(x+2,y);
    setPixelOn(x+2,y+9);
    setPixelOn(x+2,y+13);
    setPixelOn(x+3,y);
    setPixelOn(x+3,y+8);
    setPixelOn(x+3,y+13);
    setPixelOn(x+4,y);
    setPixelOn(x+4,y+7);
    setPixelOn(x+4,y+13);
    setPixelOn(x+5,y);
    setPixelOn(x+5,y+6);
    setPixelOn(x+5,y+13);
    setPixelOn(x+6,y+1);
    setPixelOn(x+6,y+5);
    setPixelOn(x+6,y+13);
    setPixelOn(x+7,y+2);
    setPixelOn(x+7,y+3);
    setPixelOn(x+7,y+4);
    setPixelOn(x+7,y+13);
}
// Writes an M with the upper left hand side corner at x,y
void write_M(unsigned char x,unsigned char y){
    setPixelOn(x,y+13);
    setPixelOn(x,y+12);
    setPixelOn(x,y+11);
    setPixelOn(x,y+10);
    setPixelOn(x,y+9);
    setPixelOn(x,y+8);
    setPixelOn(x,y+7);
    setPixelOn(x,y+6);
    setPixelOn(x,y+5);
```

```
Page 23
```
setPixelOn(x,y+4); setPixelOn(x,y+3); setPixelOn(x,y+2); setPixelOn(x,y+1); setPixelOn(x,y); setPixelOn(x+1,y); setPixelOn(x+1,y+1); setPixelOn(x+2,y+2); setPixelOn(x+2,y+3); setPixelOn(x+3,y+4); setPixelOn(x+3,y+5); setPixelOn(x+4,y+6); setPixelOn(x+4,y+7); setPixelOn(x+5,y+8); setPixelOn(x+5,y+9); setPixelOn(x+6,y+10); setPixelOn(x+6,y+11); setPixelOn(x+7,y+12); setPixelOn(x+7,y+13); setPixelOn(x+13,y); setPixelOn(x+13,y+1); setPixelOn(x+12,y+2); setPixelOn(x+12,y+3); setPixelOn(x+11,y+4); setPixelOn(x+11,y+5); setPixelOn(x+10,y+6); setPixelOn(x+10,y+7); setPixelOn(x+9,y+8); setPixelOn(x+9,y+9); setPixelOn(x+8,y+10); setPixelOn(x+8,y+11); setPixelOn(x+14,y+13); setPixelOn(x+14,y+12); setPixelOn(x+14,y+11); setPixelOn(x+14,y+10); setPixelOn(x+14,y+9); setPixelOn(x+14,y+8); setPixelOn(x+14,y+7); setPixelOn(x+14,y+6); setPixelOn(x+14,y+5); setPixelOn(x+14,y+4); setPixelOn(x+14,y+3); setPixelOn(x+14,y+2); setPixelOn(x+14,y+1); setPixelOn(x+14,y);

}

```
void write_A_ring(unsigned char x,unsigned char y){
    setPixelOn(x+5,y‐3);
    setPixelOn(x+5,y‐4);
    setPixelOn(x+6,y‐2);
    setPixelOn(x+6,y‐5);
    setPixelOn(x+7,y‐3);
    setPixelOn(x+7,y‐4);
}
void write_exclamation(unsigned char x,unsigned char y){
    setPixelOn(x+1,y‐1);
    setPixelOn(x+1,y);
    setPixelOn(x+1,y+1);
    setPixelOn(x+1,y+2);
    setPixelOn(x+1,y+3);
    setPixelOn(x+1,y+4);
    setPixelOn(x+1,y+5);
    setPixelOn(x+1,y+6);
    setPixelOn(x+1,y+7);
    setPixelOn(x+1,y+8);
    setPixelOn(x+1,y+9);
    setPixelOn(x+1,y+10);
    setPixelOn(x+1,y+12);
    setPixelOn(x+1,y+13);
    setPixelOn(x+1,y+14);
    setPixelOn(x,y+13);
    setPixelOn(x+2,y+13);
}
void unSelect(unsigned char x,unsigned char y)
{
for(unsigned char k=0;k<11;k++){
    setPixelOff(x‐1+k,y+17);
    setPixelOff(x‐1+k,y+18);
 }
}
void write_sel(unsigned char x,unsigned char y)
{
for(unsigned char k=0;k<11;k++){
    setPixelOn(x‐1+k,y+17);
    setPixelOn(x‐1+k,y+18);
}
}
void splashScreen(){
    setPixelOn(10,39);
    setPixelOn(10,59);
    setPixelOn(11,39);
    setPixelOn(11,40);
    setPixelOn(11,41);
    setPixelOn(11,42);
    setPixelOn(11,43);
    setPixelOn(11,44);
    setPixelOn(11,45);
    setPixelOn(11,46);
    setPixelOn(11,47);
```
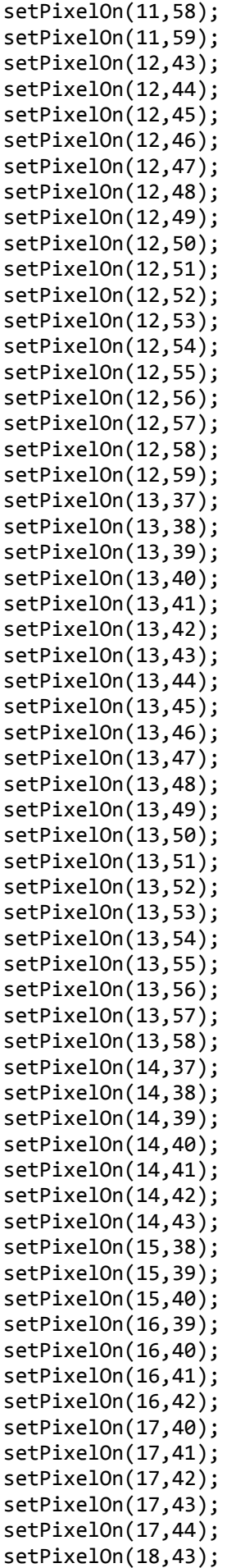

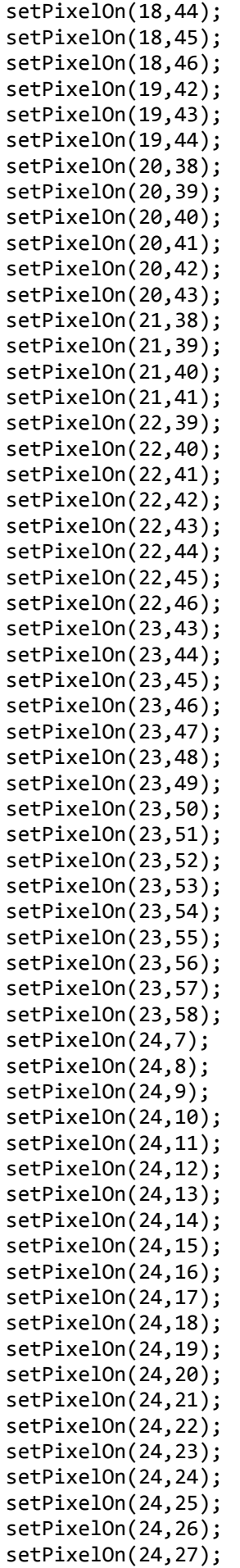

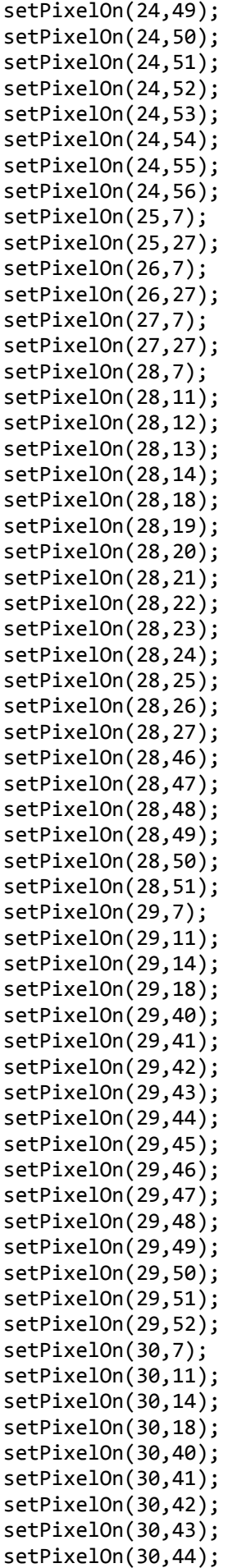

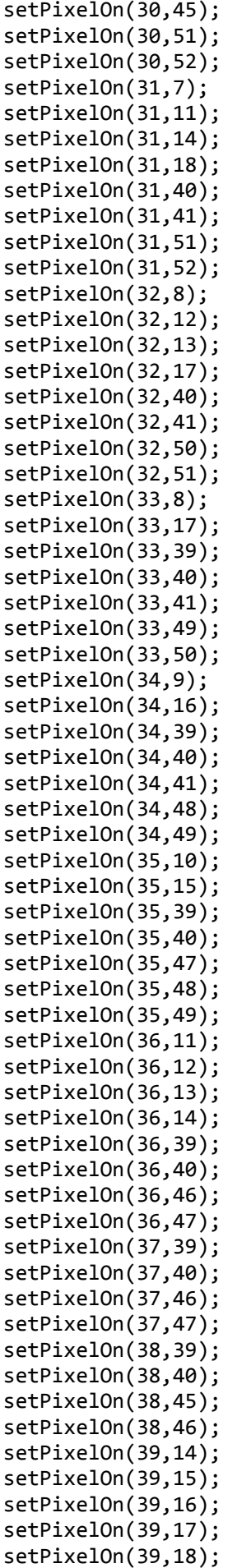

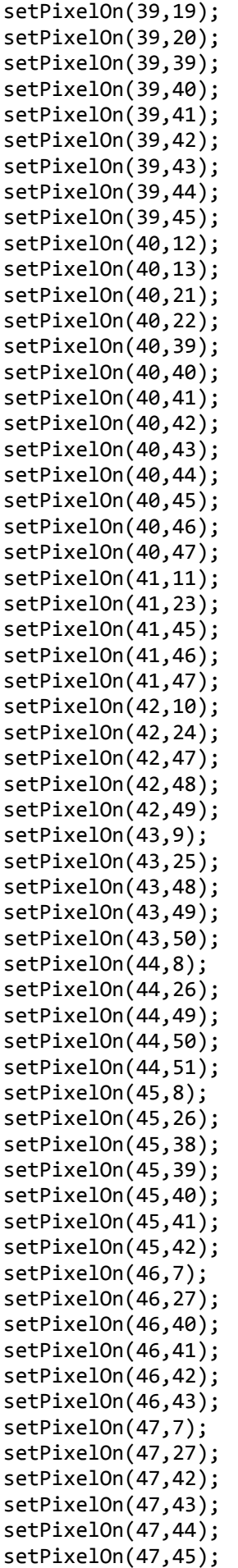

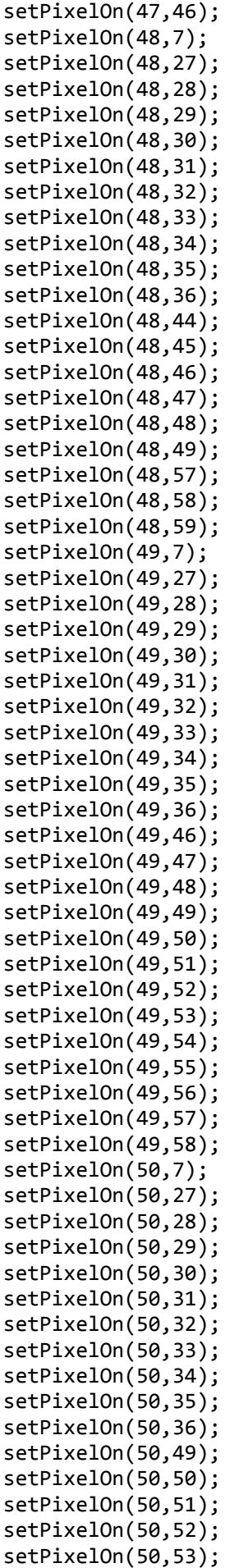

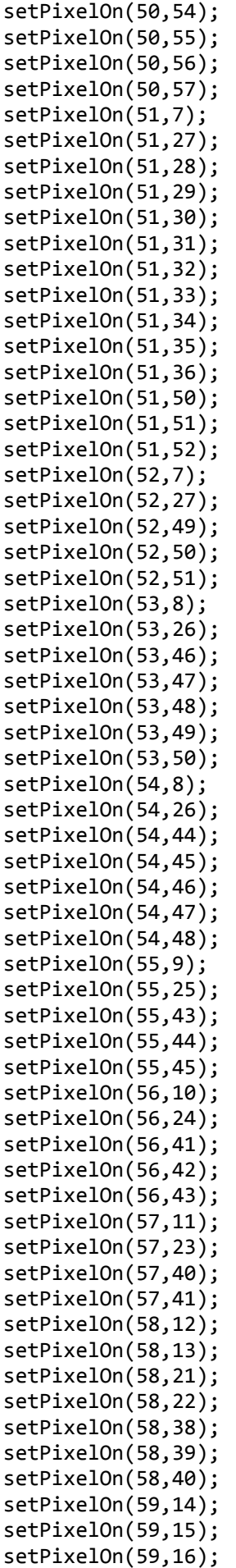

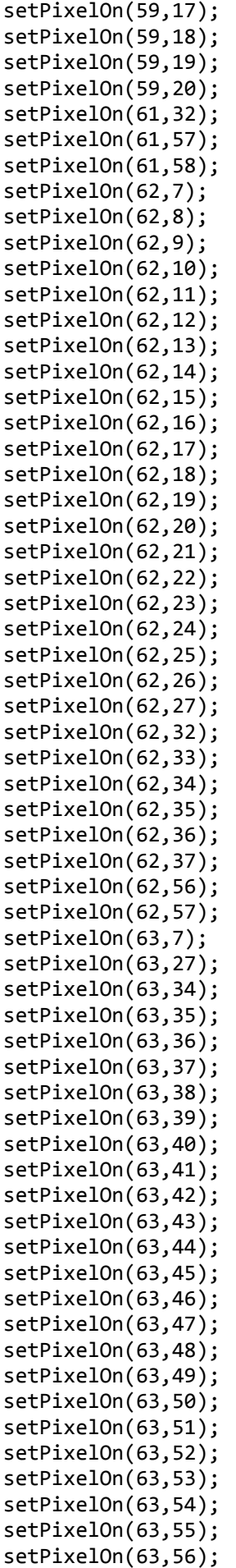

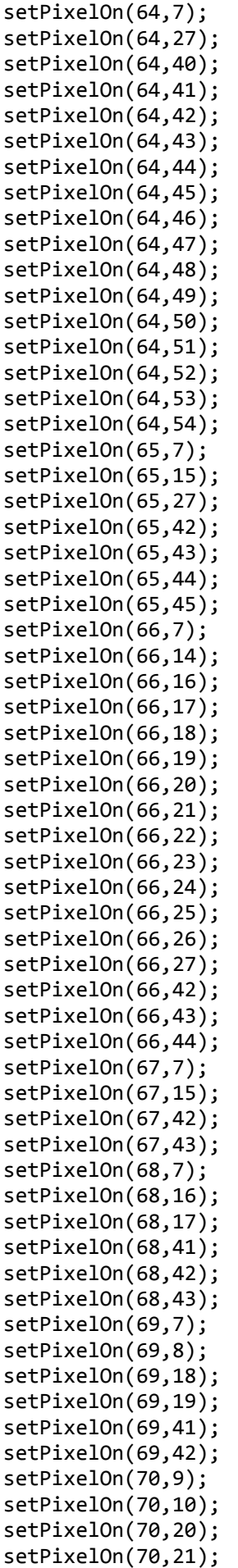

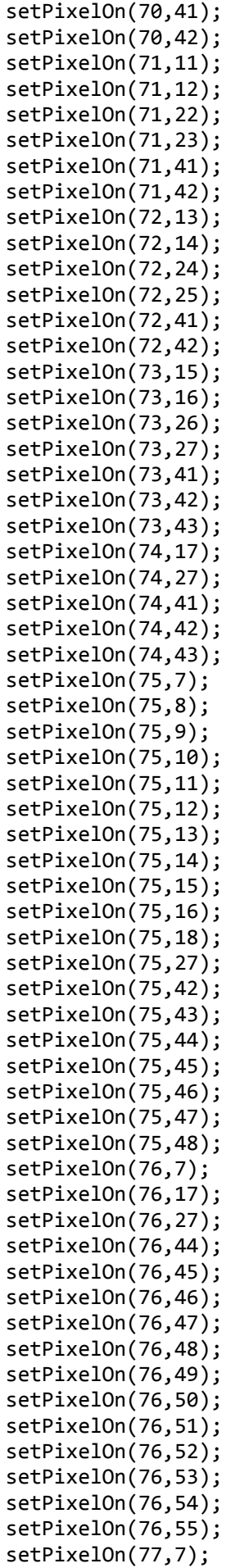

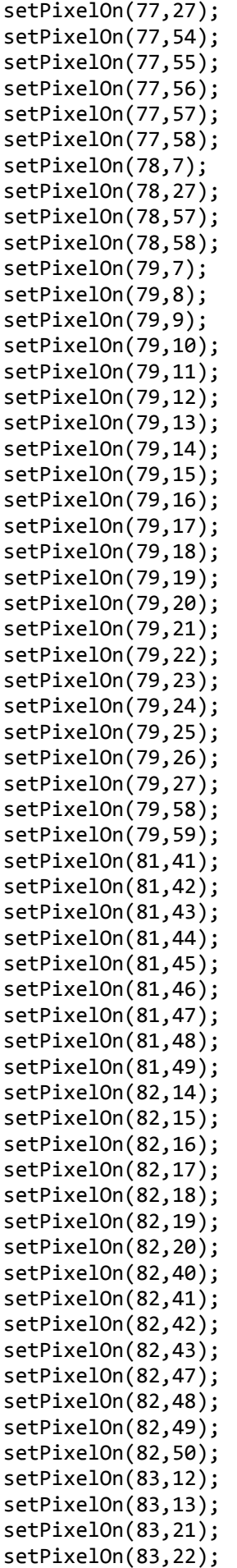

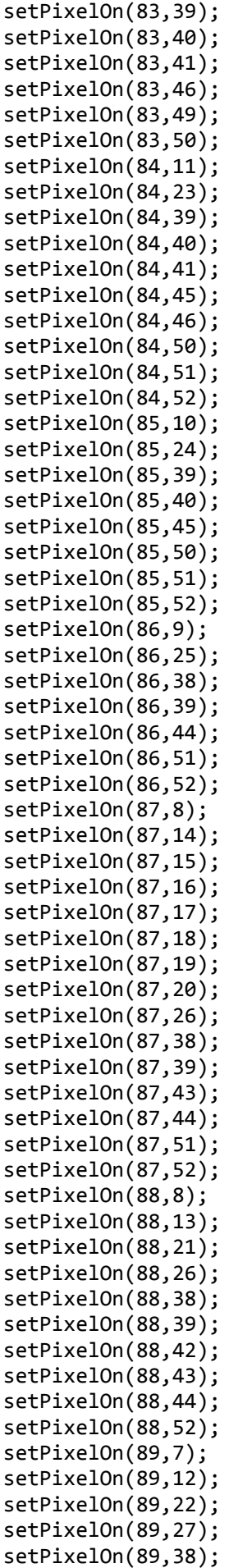

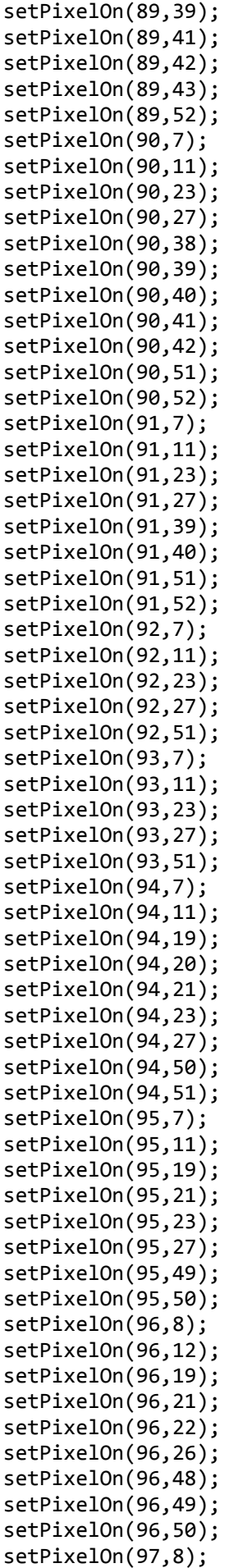

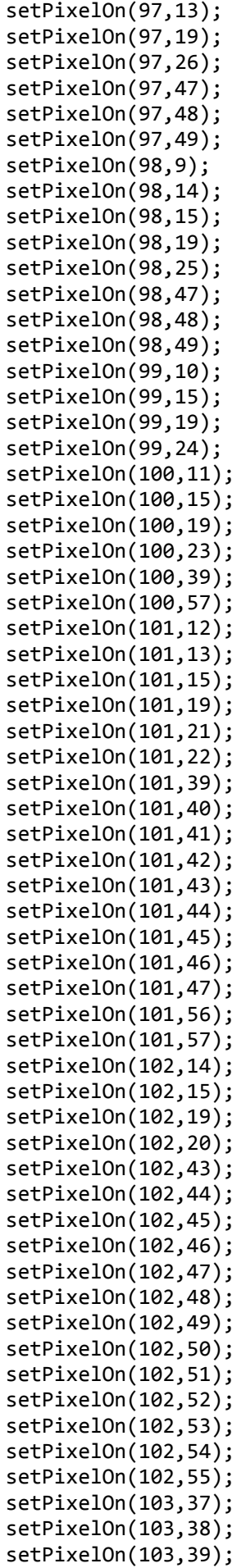

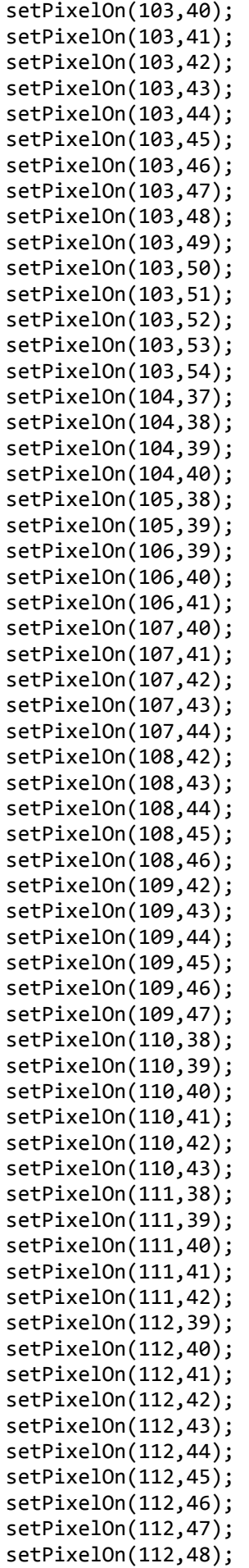

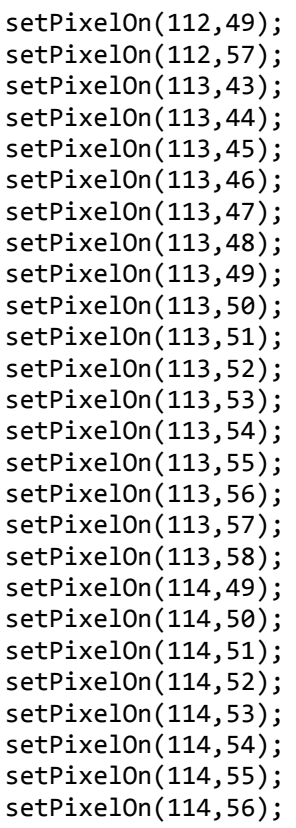

}